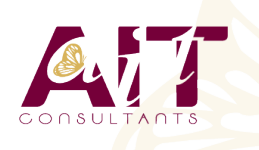

**SARL ONEO**  1025 rue Henri Becquerel Parc Club du Millénaire, Bât. 27 34000 MONTPELLIER **N° organisme : 91 34 0570434**

**Nous contacter : +33 (0)4 67 13 45 45 www.ait.fr contact@ait.fr**

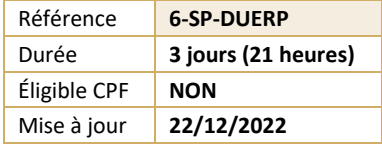

# **Accompagnement méthodologique à l'élaboration et la mise en place du document unique d'évaluation des risques professionnels (DUERP)**

#### (ග්) **OBJECTIFS PEDAGOGIQUES**

- Mettre en œuvre une démarche participative d'évaluation des risques professionnels (EvRP) pour construire le document unique
- Evaluer les risques professionnels de l'entreprise, les classer et mettre en œuvre les plans d'action
- Apprendre à rédiger et à mettre à jour le document d'évaluation des risques professionnels

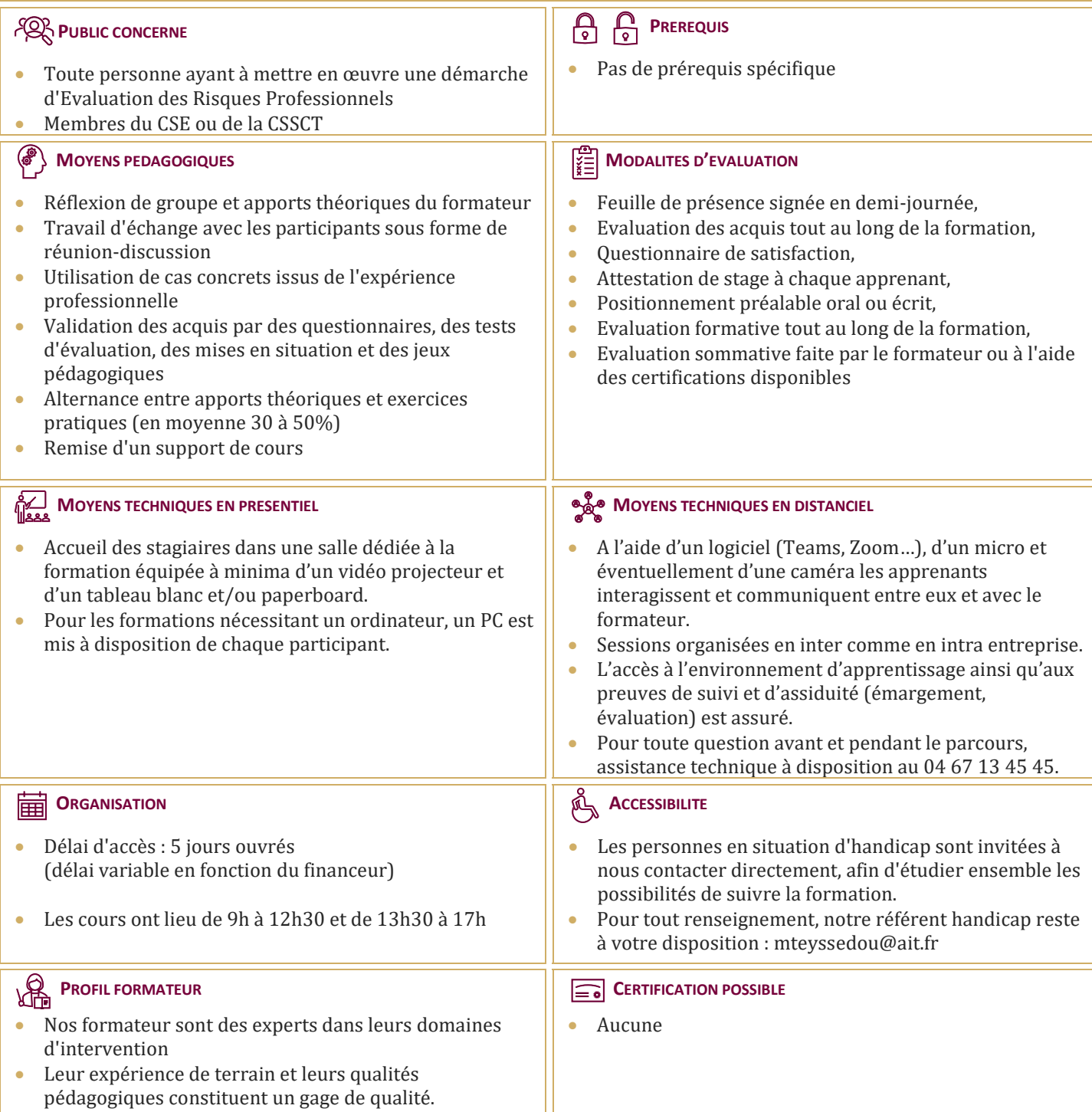

# **Accompagnement méthodologique à l'élaboration et la mise en place du document unique d'évaluation des risques professionnels (DUERP)**

# **PRESENTATION DE LA FORMATION, DES PARTICIPANTS ET DE LEURS ATTENTES SPECIFIQUES**

## **SITUER LE CONTEXTE**

- $\Box$  Situer le contexte
- $\Box$  Définitions et principes
- $\Box$  Bonnes pratiques et valeurs essentielles du réseau de prévention
- $\Box$  Rappel des cadres législatifs et réglementaires : Article L4121-1 et L4121-2 du Code du Travail, Décret du 5 novembre 2001

# **COMPRENDRE LA DEMARCHE DU DUERP**

- $\Box$  Les principes généraux
- $\Box$  Les ressources internes et externes
- $\Box$  Les conditions nécessaires à la réussite

# **PREPARER LA DEMARCHE D'EVALUATION DES RISQUES**

- $\Box$  Choix des auditeurs
- $\Box$  Informations à centraliser
- $\Box$  Choix de la méthodologie
- $\Box$  Découpage de l'entreprise en unité de travail
- $\Box$  Détermination de la planification
- $\Box$  Compréhension de l'organisation interne
- $\Box$  Détermination des unités de travail à auditer

# **METTRE EN ŒUVRE ET FORMALISER L'EVALUATION DES RISQUES**

- $\Box$  Identifier les risques d'atteinte à la santé des salariés en prenant en compte le travail réel
- $\Box$  Evaluer et hiérarchiser les risques identifiés en mettant en place une cotation
- $\Box$  Observer les tâches réellement effectuées aux postes de travail (dialogue avec les personnes qui occupent ce poste et les autres
- $\Box$  personnes susceptibles d'être concernées)
- Prendre en compte le vécu du personnel
- $\Box$  Analyser les derniers accidents du travail et maladies professionnelles
- $\Box$  Donner une valeur aux risques pour les classer
- $\Box$  Déterminer la gravité des dommages, la probabilité de leur occurrence et le nombre de salariés potentiellement exposé
- $\Box$  Savoir prendre en compte l'avis de la médecine du travail

# **AUDIT D'UN POSTE DE TRAVAIL SI POSSIBLE**

# **ETUDE DES RISQUES DE L'ENTREPRISE**

- $\Box$  Etude des risques de l'entreprise
- $\Box$  Risques de chute de plain-pied
- $\Box$  Risques de chute de hauteur
- $\Box$  Risques liés aux circulations internes
- $\Box$  Risques routiers
- $\Box$  Risques liés à l'activité physique
- $\Box$  Risques liés à la manutention mécanique
- $\Box$  Risques liées à la manutention manuelle
- $\Box$  Risques liés à certains produits
- $\Box$  Risques liés aux équipements de travail
- $\Box$  Risques liés au bruit
- $\Box$  Risques liés à l'éclairage, etc...

## **METTRE EN PLACE UN PLAN D'ACTION**

- $\Box$  Synthèse du travail effectué
- Aider à la mise en place du Document Unique
- Elaboration du programme d'actions de prévention

# **GARANTIR LA DEMARCHE DU DUERP**

- $\Box$  Gérer le Document Unique
- $\Box$  Informer le personnel de l'entreprise
- $\Box$  Suivre et mettre à jour les résultats du plan d'action
- $\Box$  Organiser le travail en limitant les risques
- $\Box$  Suivre les évolutions de l'entreprise
- $\Box$  Optimiser la démarche

## **REMARQUE : PEUT ETRE REALISE EN 2 JOURS +1 JOUR AVEC TRAVAUX A REALISER DURANT L'INTERSESSION**

## **BILAN, EVALUATION ET SYNTHESE DE LA FORMATION**

 $\Box$  Bilan, évaluation et synthèse de la formation